# **Ръководство на потребителя за серия слушалки Cisco 530**

- **I. Преглед на продукта:**
- **Мига в червено:** Входящо Обаждане
- **Активно обаждане:** Свети в червено
- Заглушено обаждане: Свети в червено
- **Входящо обаждане:** Мига в зелено
- **Активно обаждане**: Свети в зелено
- Заглушено обаждане: Свети в червено

#### **II. Употреба:**

### **Внимание:**

Високо звуково налягане — Избягвайте да слушате музика с високи нива на силата на звука за дълги периоди от време, за да избегнете възможно увреждане на слуха.

Когато включите слушалките си, намалете силата на звука им преди да ги сложите. Ако не забравяте да намалите силата на звука преди да махнете слушалките, следващият път, когато ги сложите силата на звука пак ще бъде намалена.

Бъдете наясно със заобикалящата ви среда. Когато използвате слушалките си те може да блокират важни външни звуци, особено при спешни случаи или в шумна среда.

Не използвайте слушалките по време на шофиране. Не оставяйте слушалките или кабелите на слушалките на места, където хора или домашни любимци могат да се спънат в тях. Винаги наблюдавайте децата които са близо до слушалките или кабелите им.

#### **Вдигане на обаждане:**

Натиснете на USB адаптера.

#### **Отхвърляне на обаждане:**

Натиснете два пъти на USB адаптера.

### **Заглушете микрофона си по време на обаждане:**

Натиснете  $\overline{A}$  на USB алаптера.

### **Поставете Обаждане в режим Изчакване или продължете обаждане:**

- 1. Натиснете върху USB адаптера.
- 2. Опция: Изберете обаждането, което искате да продължите.
- 3. Натиснете на USB адаптера.

## **Прекратяване на обаждане или вдигане на входящо повикване:**

- 1. Задръжте докато не чуете сигнал.
- 2. Натиснете $\left\langle \right\rangle$

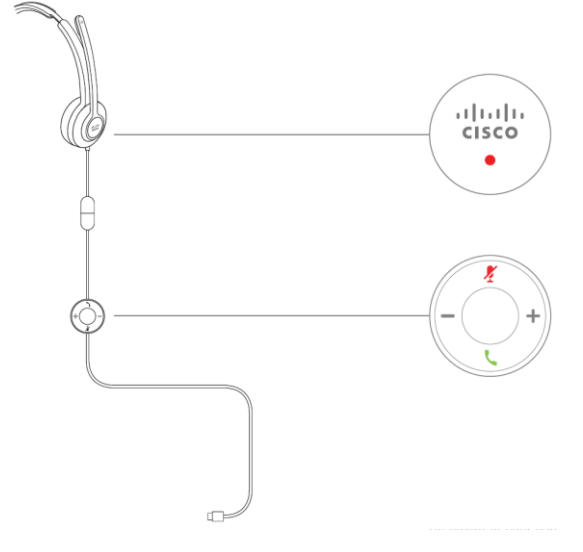

### **Прекратяване на разговор:**

Задръжте на USB адаптера за 2 секунди.

**Настройка на силата на звука:** Натиснете **+** или **–** на USB адаптера.

**Включете микрофона си по време на обаждане:**

Натиснете $\overline{A}$  на USB адаптера.

### **Прекратяване на обаждане или продължаване на задържано обаждане:**

- 1. Задръжте докато не чуете звуков сигнал.
- 2. Изберете обаждане, което бихте искали да продължите.
- 3. Натиснете .

### **III. Регулаторна информация:**

Cisco и логото на Cisco са търговски марки или регистрирани търговски марки на Cisco и/или неговите филиали в САЩ и други страни. За да видите списък с търговски марки на Cisco, отидете на този URL: [www.cisco.com/go/trademarks.](http://www.cisco.com/go/trademarks)

Всички споменати търговски марки на трети страни са тяхна собственост.

Използването на думата партньор не означава партньорски отношения между Cisco и която и да е друга компания. (1110R)

© Cisco Systems, Inc. Всички права запазени.

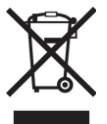

**Директива относно отпадъци от електрическо и електронно оборудване (WEEE):** Логото WEEE обозначава специални програми и процедури за рециклиране на електронни продукти в страни от Европейския съюз. Ние насърчаваме рециклирането на нашите продукти.

Този продукт отговаря на всички приложими европейски директиви и разпоредби.

Може да намерите допълнителна информация за този продукт на [www.polycomp.bg](https://polycomp.bg/poly/0006301127027/brand?a=TV%2C%20%D0%B4%D0%B8%D1%81%D0%BF%D0%BB%D0%B5%D0%B8%20%D0%B8%20%D0%BC%D1%83%D0%BB%D1%82%D0%B8%D0%BC%D0%B5%D0%B4%D0%B8%D1%8F%20%D0%A1%D0%BB%D1%83%D1%88%D0%B0%D0%BB%D0%BA%D0%B8.html#&id=97;0;CISCO&vc=1&cb=103&wb=1&sk=000000000)